## Using FarmIQ to minimise your worm burden

## FARMIQ®

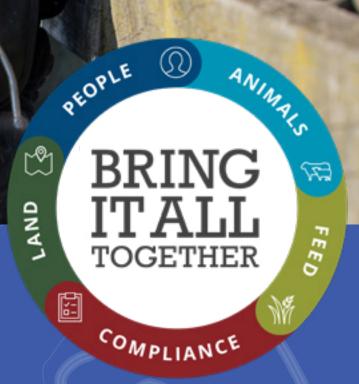

## Using FarmIQ to minimise your worm burden!

Resistance to anthelmintic drench families within the New Zealand ruminant population is a major challenge to the animal and economic performance of the sheep and beef industry. This is clearly shown on farms with the most recent research work indicating that up to 34% of farms across New Zealand have drench resistance to the standard Benzimidazole/Levamisole combination type drenches and 11% of farms have resistance to triple combinations in their sheep flock. This article is a brief look at how we can utilise elements of FarmIQ to record, monitor and reduce the impact of internal parasitism to the New Zealand ruminant agribusiness industry. It covers using specific techniques to manage internal parasitism in association with drenching as a whole of farm management policy.

CALL 0800 FARMIQ (327 647) EMAIL support@farmiq.co.nz

| Activity                                                |                                                                                                    | Where can you do this in FarmIQ?                       | Related help section for more info                 |
|---------------------------------------------------------|----------------------------------------------------------------------------------------------------|--------------------------------------------------------|----------------------------------------------------|
| Record your<br>mobs and their<br>movements in<br>FarmIQ | It is easy to record your mobs in FarmIQ and from this you can record mob<br>shifts. It is important - where possible - to graze paddocks with alternate stock<br>classes to try and reduce the parasite load on individual paddocks. Prior to<br>weaning lambs, try and reduce the larval challenge they will face - this can be<br>achieved by using crops/new pastures or grazing mixed agestock or cattle on<br>these paddocks prior to putting the lambs on. By recording your mob moves in<br>FarmIQ, you can get a detailed report of all mob shifts and, as best as possible,<br>keep those paddocks marked for lambs after weaning as clean as possible. Try<br>and match the likes of pasture species, stock type and class to their nutritional<br>demand. FarmIQ will show you paddock history - from this you can maintain<br>a record of the movements of stock across the farm. This will ensure you can<br>keep the pasture worm burden as low as possible, thus maximising lamb<br>performance and reducing the need for drench usage. By as practically as<br>possible ensuring all stock classes are grazed across all areas of the farm, we<br>can ensure no particular areas are more or less prone to high egg burdens.<br>After the majority of lambs are gone in the late autumn period, by mobbing up<br>the MA ewes or grazing cattle across those paddocks they can effectively reduce<br>the worm burden across those paddocks they can effectively reduce | Stock > Add or remove stock > Add<br>stock             | Setting up mobs in FarmIQ<br>Moving mobs in FarmIQ |
| Plan crop rotations<br>in FarmIQ                        | It's easy to record your cropping programme in the system, allowing you to view<br>historical records and have information available at your fingertips in relation to<br>what was planted when. It is preferable that different classes of stock are grazed<br>across different areas of the farm, i.e. lamb finishing paddocks are identified<br>and these are not all aways the same paddocks year after year. By recording<br>your paddock cropping records, you will have more information available<br>to help ensure the rotation of paddocks around the farm over progressive<br>seasons.                                                                                                    | Land > Applications > Planting & cropping applications | Recording land activities in FarmIQ                |

| Activity                                                             |                                                                                                    | Where can you do this in FarmIQ?                                                                                                    | Related help section for more info                                                                                                    |
|----------------------------------------------------------------------|----------------------------------------------------------------------------------------------------|----------------------------------------------------------------------------------------------------|----------------------------------------------------------------------------------------------------|
| Record your<br>faecal egg count<br>assessment in<br>FarmIQ           | Performing a faecal egg count of mobs of lambs is a great way to determine<br>whether or not drenching is required for particular mobs of stock. The result of<br>faecal egg counts from mobs can be recorded in FarmIQ - this way you always<br>have the information available in the diary and you can refer back to this data as<br>and when required.<br>If you think that drench resistance may be an issue on your property it is easy to<br>perform a faecal egg count reduction test (FECRT). You can take FEC prior to and<br>post drenching a mob of lambs. If there are still parasite eggs after drenching,<br>this may indicate issues with drench resistance and it is advised to speak to<br>your trusted large animal veterinarian around the options to investigate issues<br>further. | Stock > Health & breeding > Faecal<br>egg count                                                                                                    | <u>How to record a faecal agg count</u><br><u>result in FarmIQ</u>                                                                                             |
| Record your drench<br>products and health<br>treatments in<br>FarmlQ | Many of our users record their health treatments in FarmIQ with the emphasis<br>being towards ensuring they are meeting their farm assurance programme<br>requirements. While this is great, we can utilise this information more<br>proactively to closely monitor your drench usage across your mobs of stock<br>- this way you can quickly recall what drench families you used and when,<br>ensuring you reduce the potential for resistance issues to occur.                                                                                                    | Recording an AHT<br>Stock > Health & breeding > Health<br>treatments<br>Recording product inventory<br>Office > Product inventory ><br>Product inventory > Add product | How to record product inventory<br>on FarmIQ<br>How to record animal health<br>treatments in FarmIQ<br>Viewing the animal health<br>treatment report in FarmIQ |
| Record pasture<br>covers in FarmIQ                                   | We know that the vast majority of worms are located on the pasture and of<br>these most of them are located in the first 2cm of pasture or in the 1st cm of<br>soil. Using FarmIQ to record your pre- and post-grazing pasture covers means<br>you know and can limit the exposure of your lambs to the high potential pasture<br>worm burden lower down in the sward. This will also help maintain higher<br>post-grazing residuals, ensuring improved high lamb performance from both a<br>reducing worm intake as well as increasing dry matter intake effect.                                                                                                    | Land > Pasture covers                                                                                                    | <u>How to record pasture covers in</u><br>FarmlQ                                                                                                    |
| Record your animal<br>performance in<br>FarmIQ                       | Traditionally, we see 'spikes' in the worn burden on farms in the spring which<br>are a result of high nutritional demand due to lambing and lactation. During<br>this time there is a reduction in the immune response of MA ewes leading to<br>more egg exposure onto pasture, and this is then picked up by non-immune<br>grazing lambs which leads to a major spike in the mid-summer/autumn months<br>Figure 2). By regularly monitoring lamb weights post weaning, we can accurately<br>determine their performance and understand what factors may be reducing<br>growth rates - which of course includes worm burden - and then make decisions<br>to ensure they maintain high growth rates whilst on farm.                                                                                     | Stock > Weights > Record weights                                                                                                    | How to record weights in FarmIQ                                                                                                    |

| Activity                                    |                                                                                                    | Where can you do this in FarmIQ?                                                                              | Related help section for more info                                                      |
|---------------------------------------------|----------------------------------------------------------------------------------------------------|----------------------------------------------------------------------------------------------------|-----------------------------------------------------------------------------------------|
| Put your animal<br>health plan in<br>FarmlQ | It's easy to set up a 12-month animal health plan calendar in FarmIQ - we've<br>even got a series of templates to use! You can load one in and edit/remove/<br>add separate events relevant to your farm operation that will show in the farm<br>calendar. You can give your vet 3rd party access to your account, and they can<br>enter details for you and work with you around any changes or alterations as<br>the season progresses too. | <b>Farm plans</b><br>Tools & calculators > Farm plans<br><b>3rd party access</b><br>People > Third party user | Setting up Farm Plans in FarmIQ<br>Providing 3rd party access to your<br>FarmIQ account |

The items above are some of the tools and techniques which can be used in FarmIQ to try and manage internal parasitism on farm in a way that helps reduce the the risk of increasing drench resistance. There are some great industry resources available such as <u>www.wormwise.co.nz</u> and of course, take some time to speak to your vet about focusing on a whole farm plan to make the most of these other management tools.

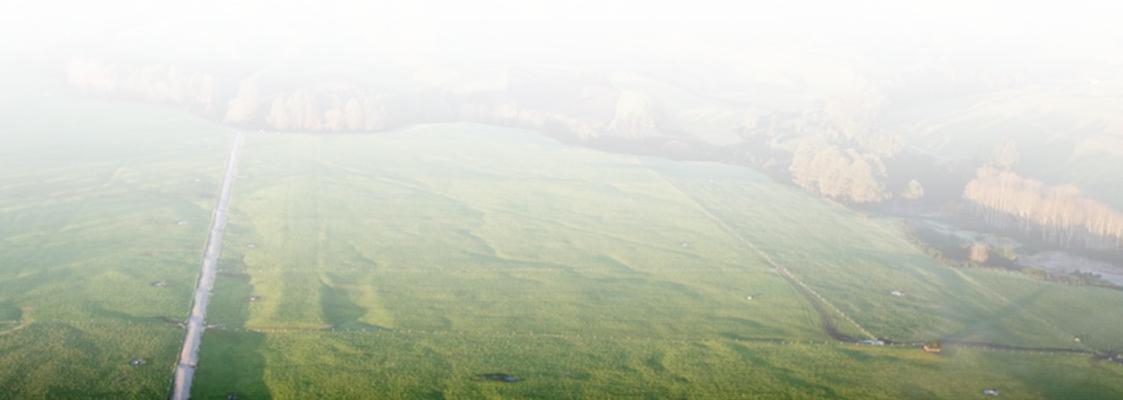